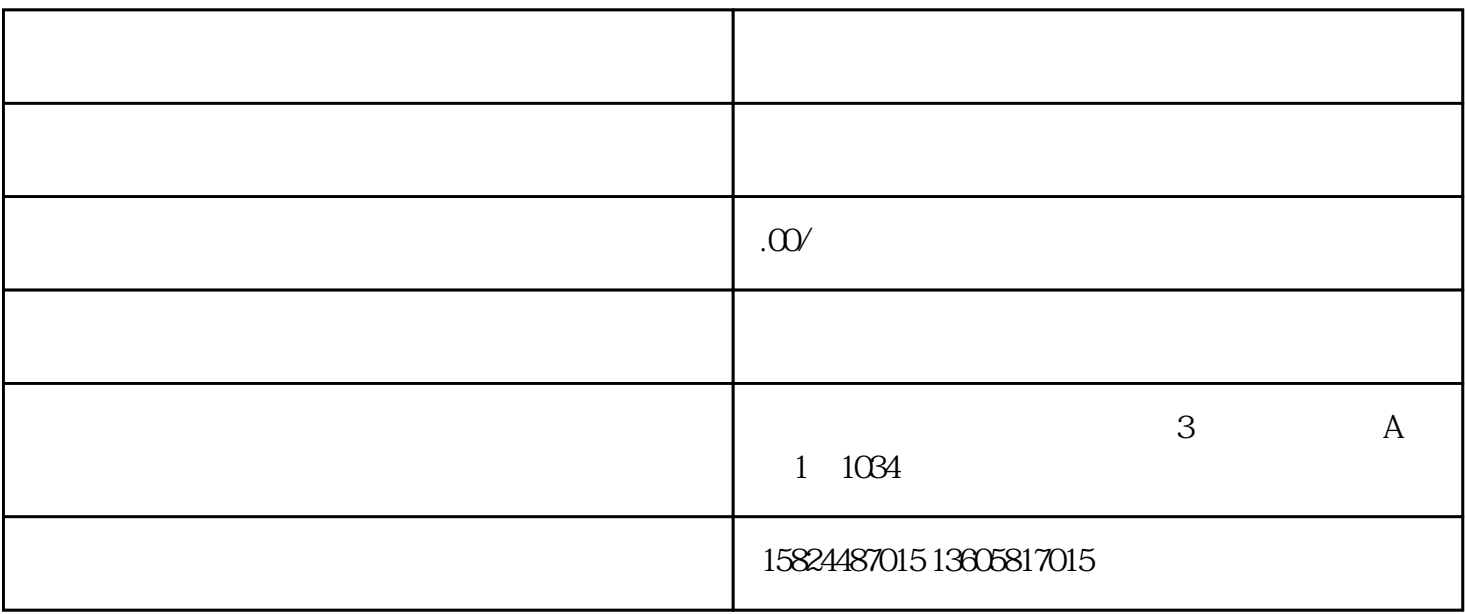

1.

 $2<sub>1</sub>$ 

 $1$ 

 $4$ 

 $2.$ 

 $3\,$ 

 $4.$ 

 $5.$ 

 $3 \nightharpoonup$ 

 $6\,$ 

如何办理进出口权.